## **The Hammer - Bug #36**

## **TH3: Unable to find packages from DataFlex version**

03/28/2017 01:21 PM - Wil van Antwerpen

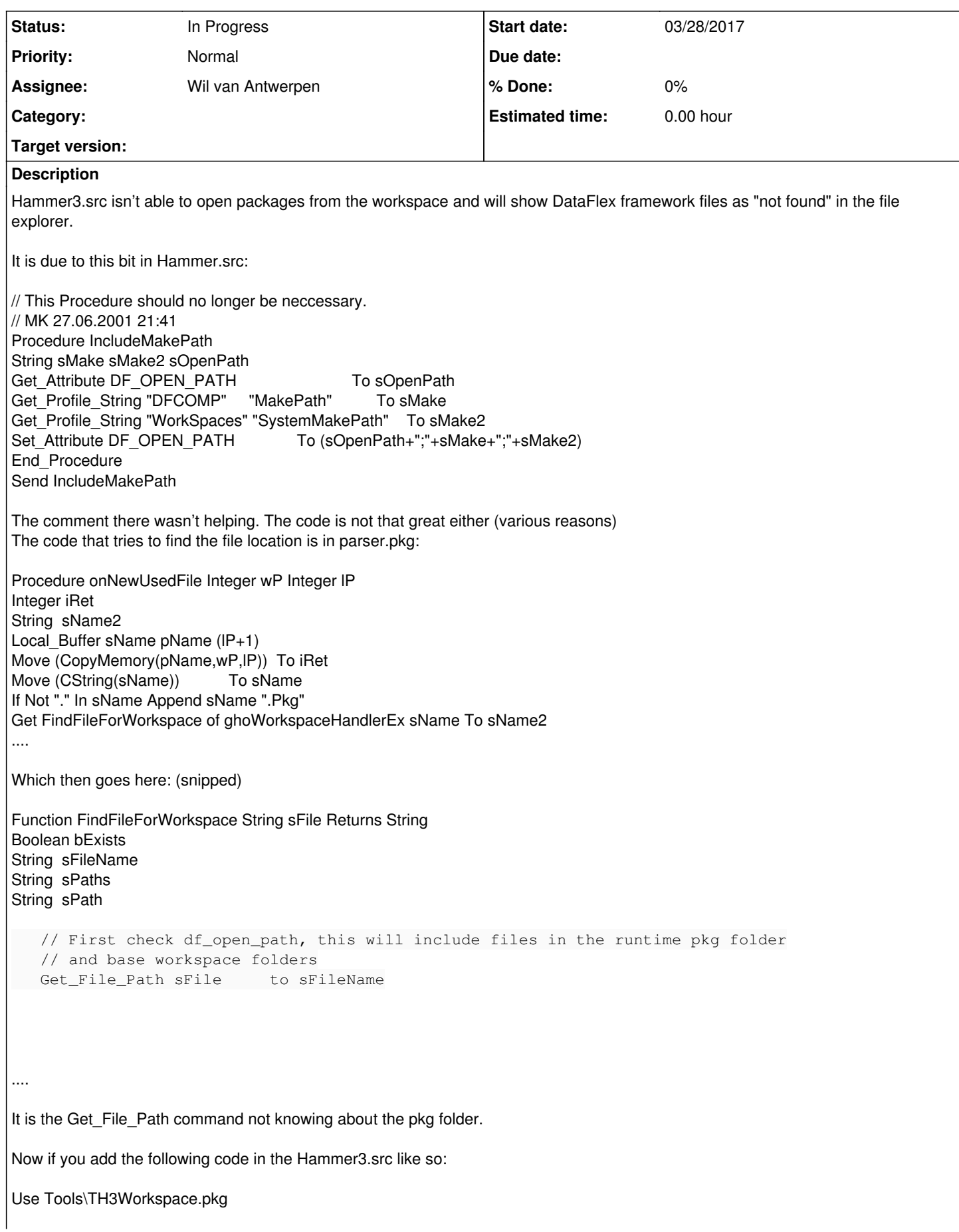

// This Procedure should no longer be neccessary. // MK 27.06.2001 21:41

Procedure IncludeMakePath String sMake sMake2 sOpenPath Get\_Attribute DF\_OPEN\_PATH To sOpenPath Get\_Profile\_String "DFCOMP" "MakePath" To sMake Get\_Profile\_String "WorkSpaces" "SystemMakePath" To sMake2 Set\_Attribute DF\_OPEN\_PATH To (sOpenPath+";"+sMake+";"+sMake2) End\_Procedure Send IncludeMakePath

Use cWorkSpaceHandlerEx.pkg // Workspace handler (needs to be at the top)

Then now your files are found. Of course "Get\_Profile\_String" is obsolete. Besides that the only files from the pkg folder it will add are those from one of the makepaths and that makepath is not version specific. This explains WHY the hammer2 sometimes displayed the pkg files from the wrong VDF/DF version.

## **History**

**#1 - 03/31/2017 08:11 PM - Wil van Antwerpen**

While the above patch did help for finding the pkg folder, it had side effects. Btrieve datafiles could no longer be opened. Most likely because there's a lot of double paths in there and the total path gets too long. IIRC then DF\_PATH cannot be longer as 480 characters total. So we will have to remove any duplicates.